## Cheatography

### screen Cheat Sheet

by gissehel via cheatography.com/278/cs/149/

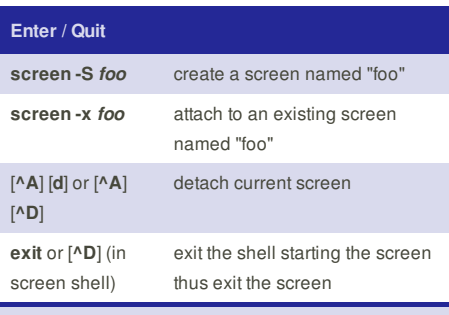

**exit** or [**^D**] are not screen commands but bash ones

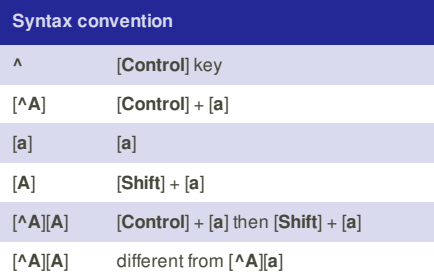

### **Cheatographer**

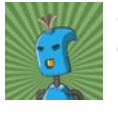

# **gissehel**

cheatography.com/gissehel/

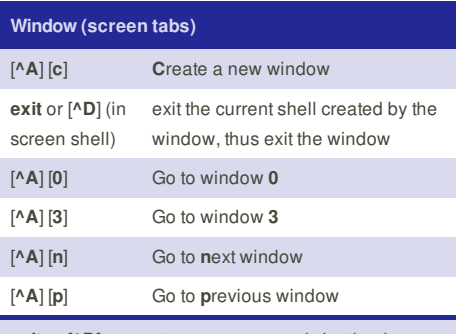

**exit** or [**^D**] are not screen commands but bash ones

#### **Disclaimer**

This cheat only describe the default key bindings key bindings can be modified by editing ~/.screenrc or another screenrc file

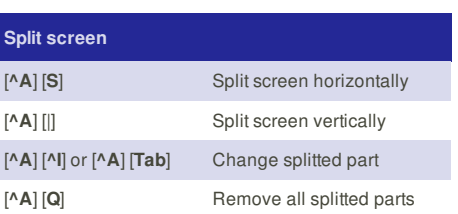

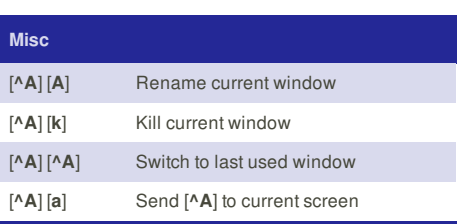

### **Cheat Sheet**

This cheat sheet was published on 11th December, 2011 and was last updated on 4th January, 2012.

### **Sponsor**

**Envoy**, for simple and effective bug management. Try it free! http://www.envoyapp.com